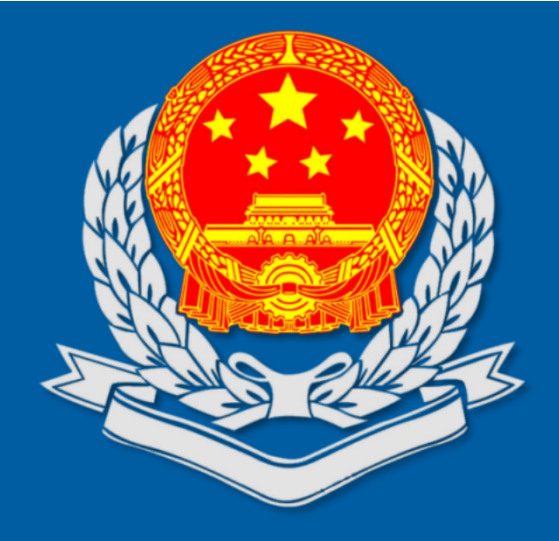

## 用票方面-发票勾选、用途确认

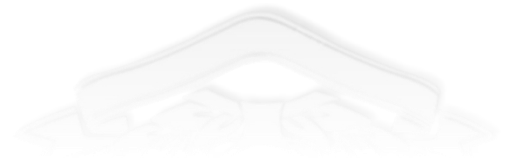

发票勾选、用途确认

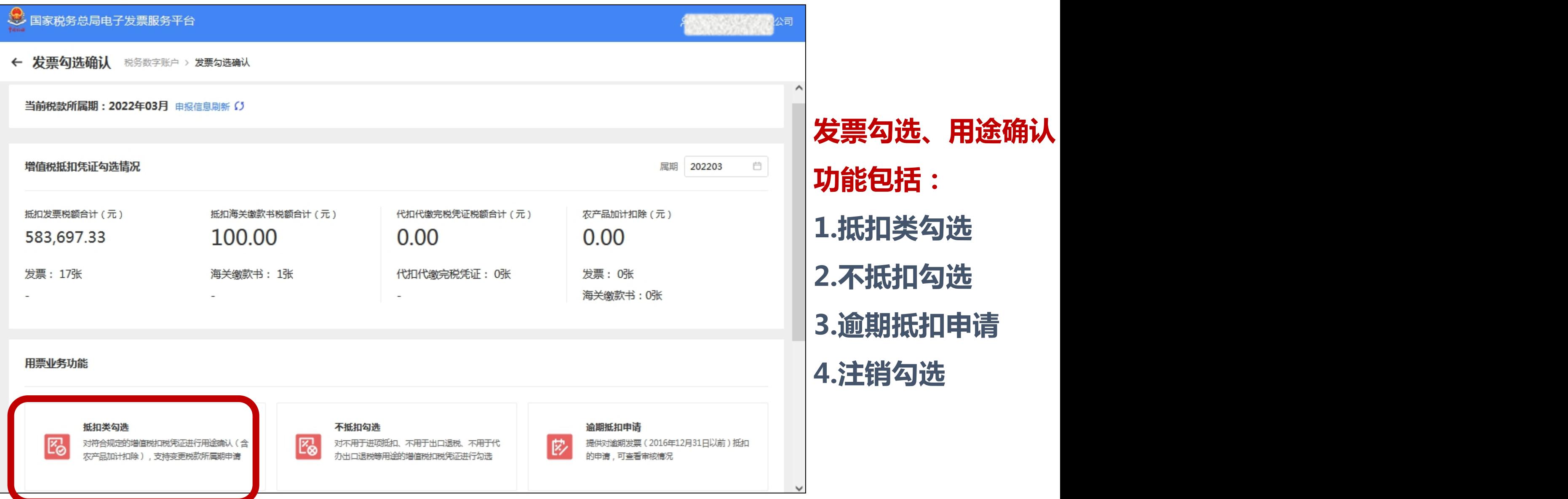

发票勾选、用途确认

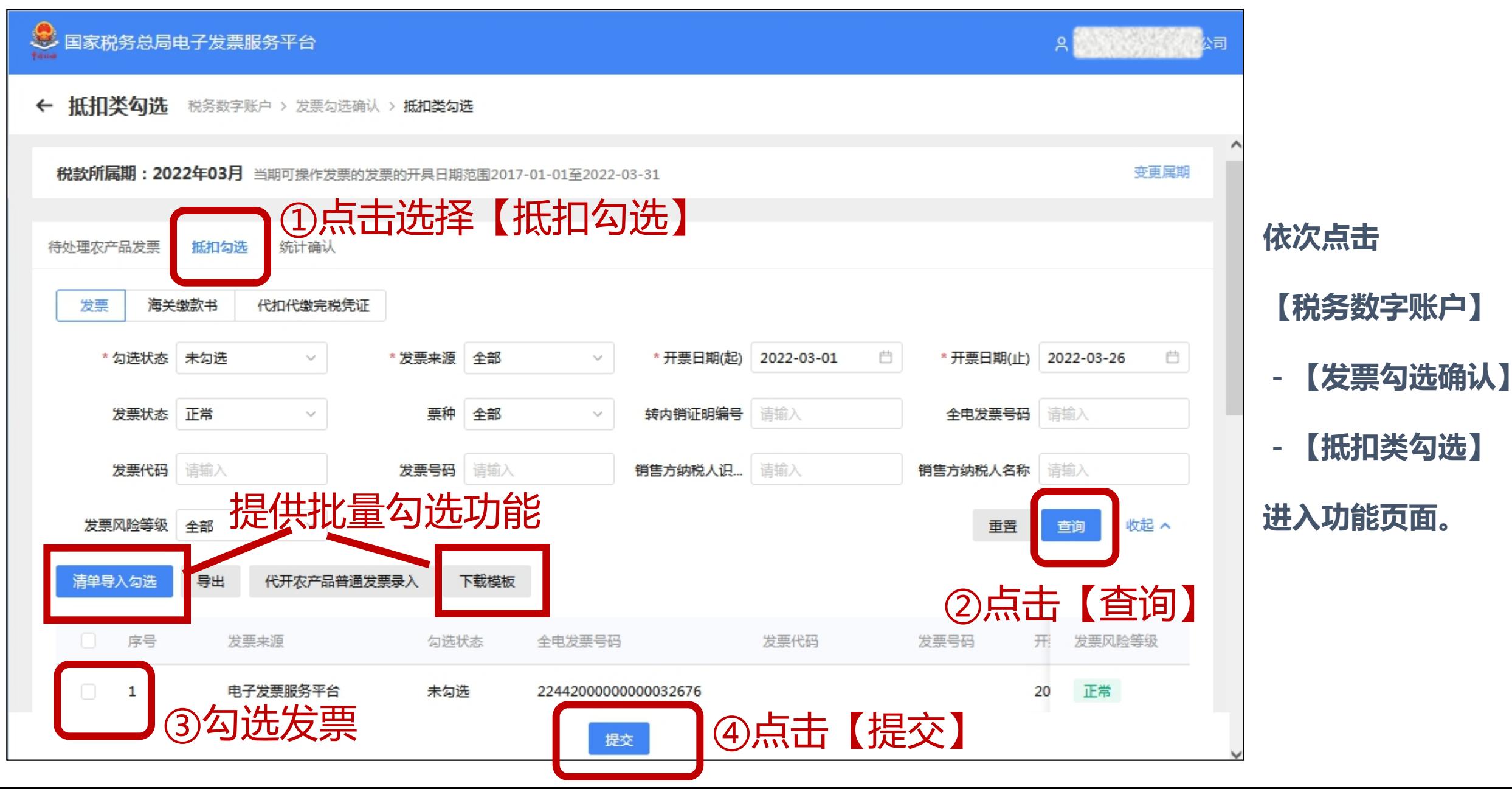

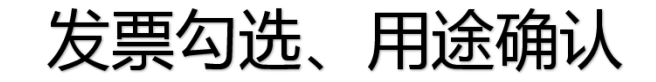

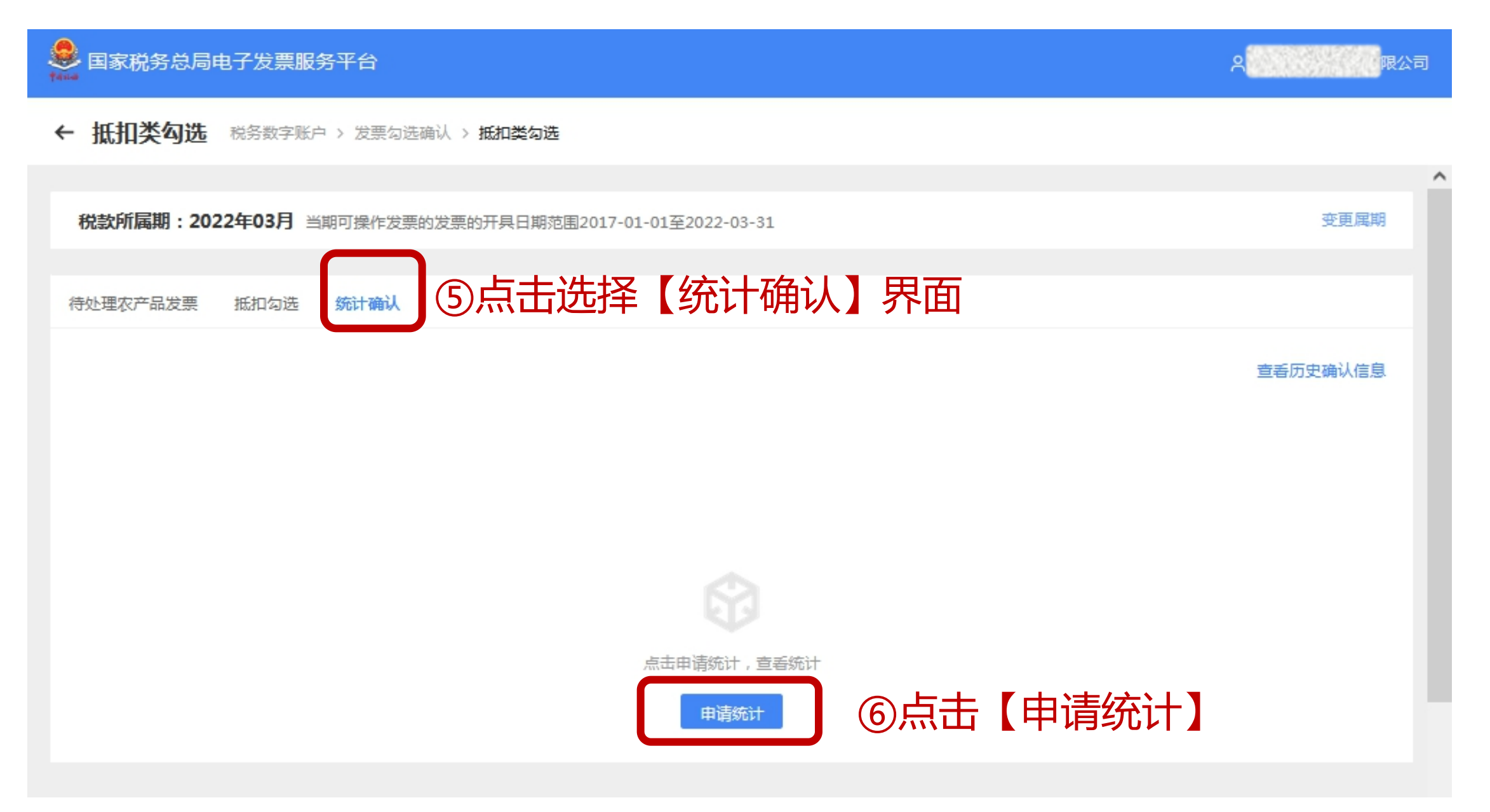

发票勾选、用途确认

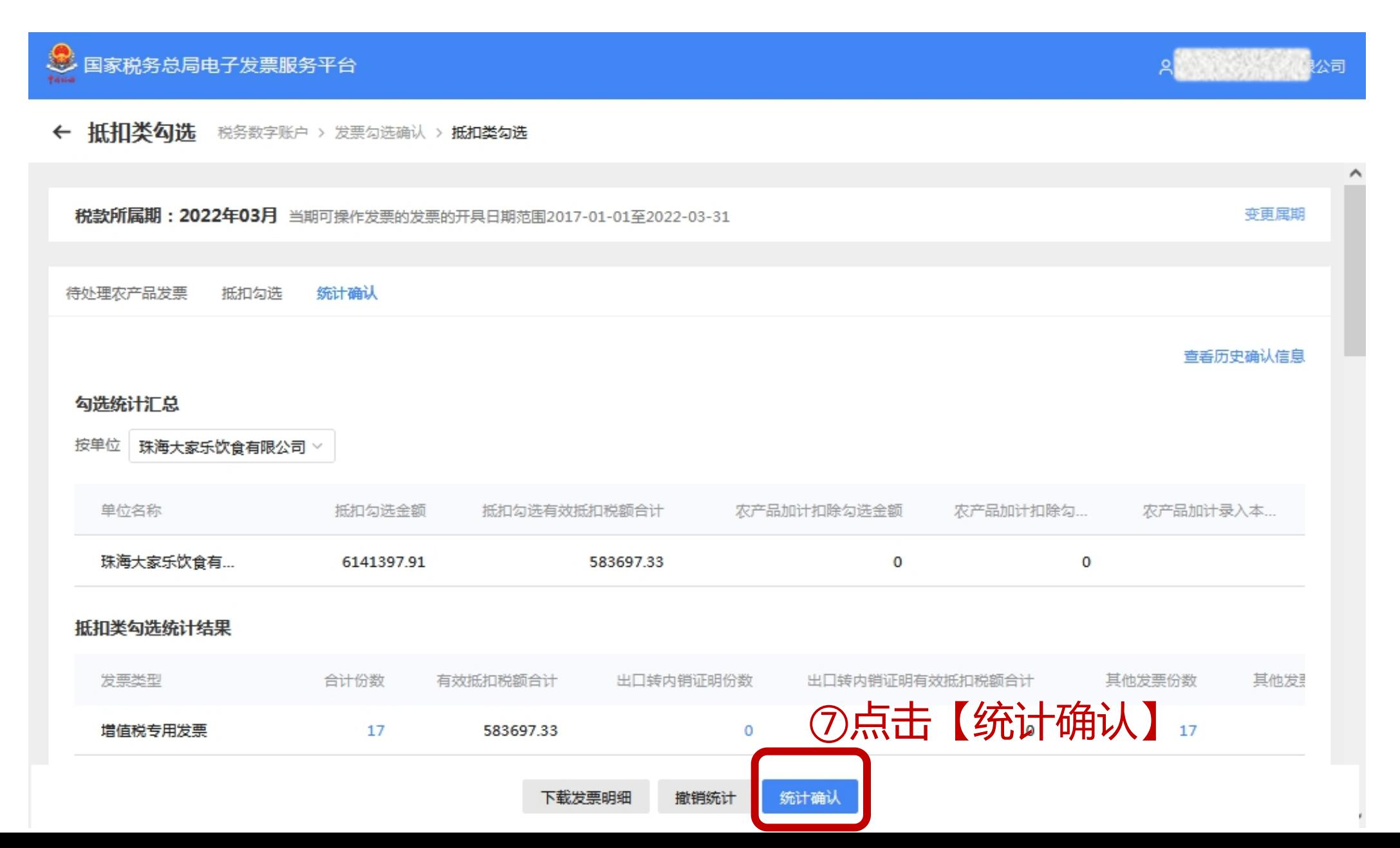

发票勾选、用途确认

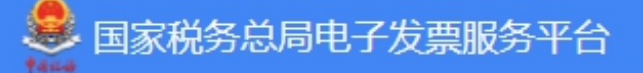

全量发票查询  $\leftarrow$ 税务数字账户 > 发票查询统计 > 全量发票查询

## 海关缴款书查询 发票查询

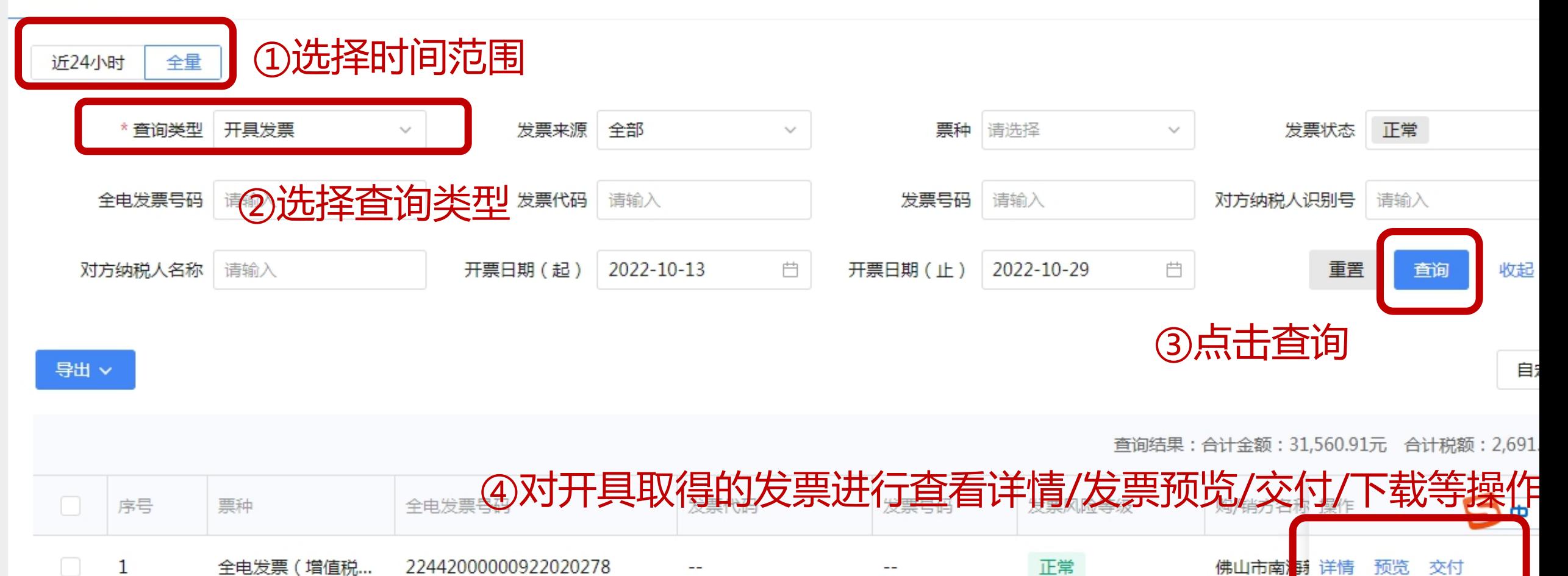